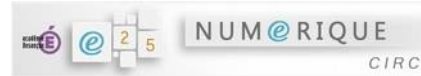

## **Comment se connecter à l'ENT ECLAT depuis la maison ?**

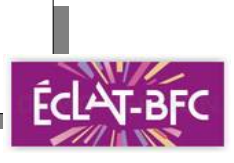

« Si on a oublié de noter les devoirs, si on a oublié son cahier de texte en classe, si on était absent... *Désormais, on peut retrouver les devoirs à faire en utilisant le cahier de texte en ligne ! »*

## **Comment faire ?**

1) Lance la connexion Internet.

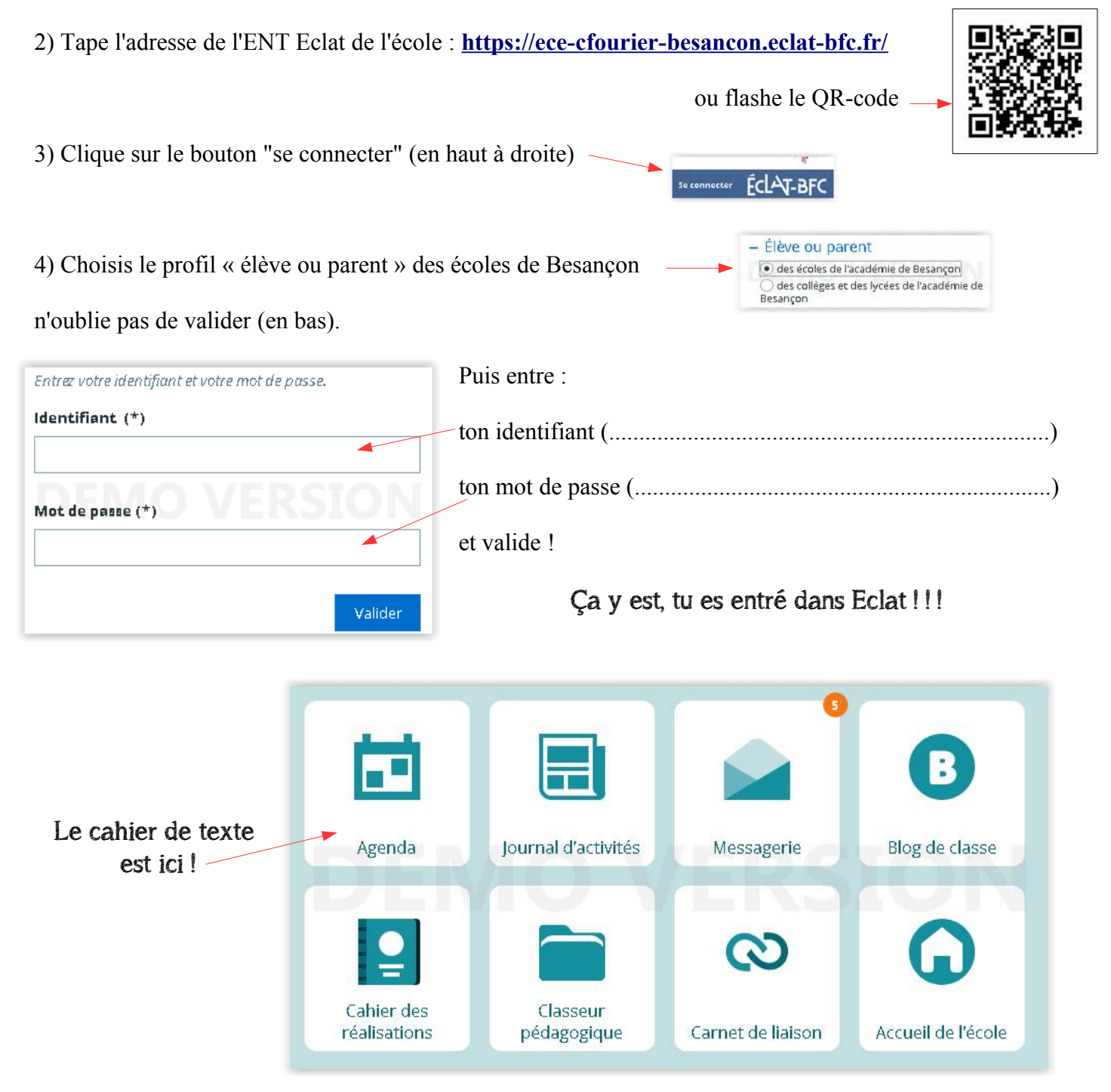